## Lokální extrémy

Příklad 3.

## Zadání:

Najděte lokální extrémy funkce

$$
f(x,y) = \frac{1}{10} (x - y - 1)^2.
$$

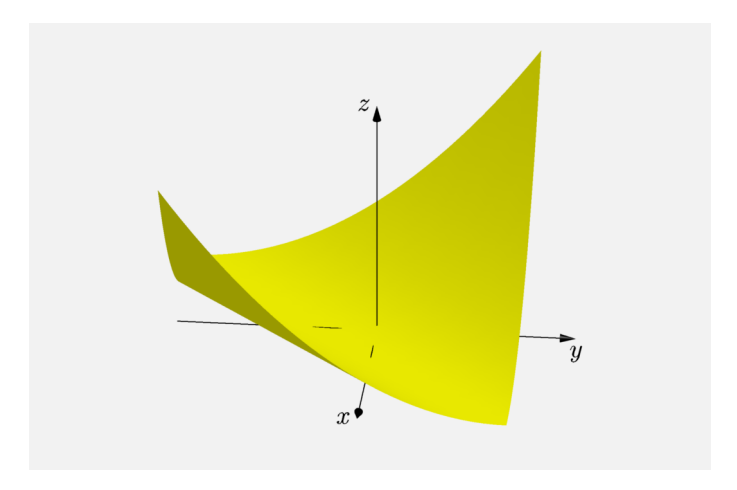

Obrázek 1: Graf funkce  $f(x, y)$ 

## $\check{R}$ ešení:

První parciální derivace jsou rovny výrazům

$$
\frac{\partial f}{\partial x}(x,y) = \frac{2x - 2y - 2}{10},
$$
  

$$
\frac{\partial f}{\partial y}(x,y) = \frac{-2x + 2y + 2}{10}.
$$

Ze soustavy dvou rovnic o dvou neznámých vyjádříme  $x$  a  $y$  (stacionární body)

$$
\frac{2x - 2y - 2}{10} = 0
$$

$$
\frac{2x - 2y - 2}{10} = 0.
$$

Vyjádřeme si, čemu se rovná  $y$ 

$$
2x - 2y - 2 = 0
$$

$$
x - y - 1 = 0
$$

$$
y = x - 1.
$$

Stacionárních bodů je tedy nekonečně mnoho  $(x, x - 1)$ . Druhé parciální derivace jsou rovny

$$
\frac{\partial^2 f}{\partial x^2} (x, y) = \frac{2}{10},
$$
  

$$
\frac{\partial^2 f}{\partial y^2} (x, y) = \frac{2}{10},
$$
  

$$
\frac{\partial^2 f}{\partial xy} (x, y) = -\frac{2}{10}
$$

.

Determinant  $J(x, y)$  je roven

$$
J(x,y) = \begin{vmatrix} \frac{2}{10} & -\frac{2}{10} \\ -\frac{2}{10} & \frac{2}{10} \end{vmatrix} = 0.
$$

Extrém buď zde není, nebo je neostrý.

Uvažujme pomocnou funkci jedné proměnné  $g(u) = \frac{1}{10}(u-1)^2$ , kde  $u = x - y$ .

Hledáme stacionární body funkce  $q(u)$ 

$$
g'(u) = \frac{1}{10} (2u - 2) = 0
$$
  
 
$$
u - 1 = 0
$$
  
 
$$
u = 1.
$$

Získali jsme podezřelý bod  $u = 1$ .

Pro  $u \in (-\infty, 1)$  platí  $g'(u) < 0$ , tzn. funkce je zde klesající. Pro  $u \in (1,\infty)$  platí  $g'(u) > 0$ , tzn. funkce je zde rostoucí. Pro  $u \neq 1$  platí  $g(u) > g(1)$ , tzn. bod  $u = 1$  je minimem funkce  $g(u)$ .

Body nalezené přímky  $y = x - 1$  jsou neostrými lokálními minimy funkce  $f(x, y)$ .

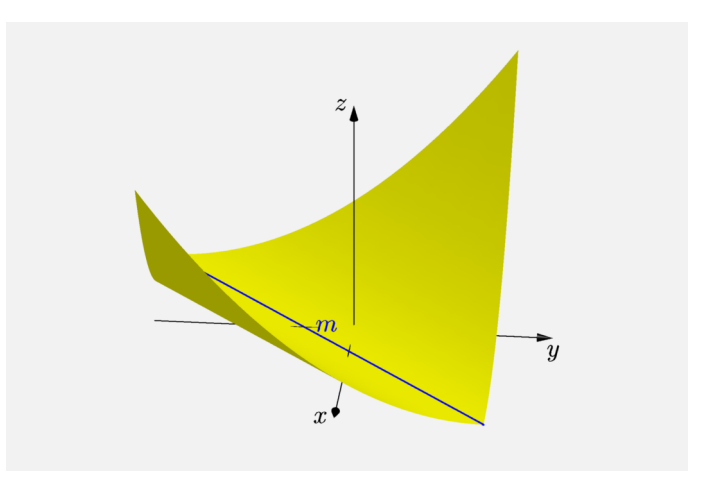

## Obrázek 2: Graf funkce  $f(x, y)$  s extrémem